# **IBM DB2 Web Query for i DataMigrator ETL Extension provides the ability to extract, transform, and load data for reporting and analytics**

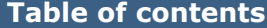

- 
- **1** [Key prerequisites](#page-0-1) **5** [Ordering information](#page-4-0)
- **2** [Planned availability date](#page-1-0) **7** [Terms and conditions](#page-6-0)
- **2** [Description](#page-1-1) **11** [Prices](#page-10-0)
- **4** [Program number](#page-3-1) **13** [Order now](#page-12-0)
- **4** [Publications](#page-3-2)
- **1** [Overview](#page-0-0) **4** [Technical information](#page-3-0)
	-
	-
	-
	-

**At a glance**

IBM® DB2® Web Query for i DataMigrator ETL Extension (5733-WQM):

- Provides an extract, transform, and load (ETL) solution
- Provides the ability to perform both bulk loads and incremental updates of data, making it ideal for maintaining a reporting database
- Retrieves data from IBM i and DB2/Linux, UNIX $^{TM}$ , and Windows $^{TM}$  (LUW) and DB2/z Systems platforms

For ordering, contact Your IBM representative or an IBM Business Partner. For more information contact the Americas Call Centers at 800-IBM-CALL (426-2255).

Reference: AE001

# <span id="page-0-0"></span>**Overview**

IBM DB2 Web Query for i DataMigrator ETL Extension (DataMigrator for i) is a new product that supports the creation, population, and maintenance of database tables from one or more data sources. DataMigrator for i is a separately ordered extension of IBM DB2 Web Query for i that provides an extract, transform, and load (ETL) solution which runs completely in IBM i. It is useful for any DB2 Web Query client interested in consolidating data for reporting and analytics, or for creating an optimal reporting environment that is isolated from an existing production environment. With this new product, clients can now organize and consolidate data into a single environment that is optimized for query reporting, business intelligence (BI), and analytics.

DataMigrator for i is supported on all IBM i operating system releases supported by DB2 Web Query for i, V2.1.

### <span id="page-0-1"></span>**Key prerequisites**

A supported IBM Power Systems $^{TM}$  server and IBM DB2 Web Query for i Express $@$ or Standard Edition, V2.1 (5733-WQE or 5733-WQS). Refer to the [Technical](#page-3-0) [information](#page-3-0) section for specific hardware and software prerequisites.

<span id="page-1-0"></span>March 27, 2015

# <span id="page-1-1"></span>**Description**

IBM DB2 Web Query for i DataMigrator ETL Extension (DataMigrator for i) provides the ability to perform both bulk loads and incremental updates of data, making it ideal for maintaining a reporting database such as a data mart or data warehouse. Defining the ETL process is done through the creation of a data flow. A data flow defines where the data comes from, how it should be transformed, and into what files the resulting data should be loaded. After it is defined, a data flow can be run immediately or scheduled to run once or on a recurring basis. As many data flows can be created as necessary to support an environment. Multiple data flows can optionally be controlled by one or more process flows, which orchestrate when and how the data flows run.

Data sources can be any data available to DB2 Web Query for i. In fact, existing synonyms (metadata) defined for DB2 Web Query for i can be used by DataMigrator for i. Database files/tables, the most common data source, can be from the same system on which DataMigrator for i is installed, from one or more remote systems, or both. DataMigrator for i can also retrieve data from DB2/LUW and DB2/z Systems. Flat files in the Integrated File System (IFS) can also be used as a source of data, including using a file listener capability to help automate the process. As a unique integration point, DataMigrator for i can also read from journals, including remote journals, as a data source. Journals are particularly useful for incremental maintenance flows where data changes to files/tables can be captured in a very low overhead manner.

When DataMigrator for i is used with DB2 Web Query Standard Edition, a Microsoft $\mathbb{M}$ SQL Server can also be used as a data source for the ETL process. For Oracle JD Edwards World and EnterpriseOne customers, the JDE adapter can be added to DB2 Web Query Standard Edition and subsequently used as a data source for DataMigrator for i.

DataMigrator for i is purchased through the IBM Configurator for e-business (econfig) by ordering product 5733-WQM. DataMigrator for i is a separately charged product associated with DB2 Web Query for i and is purchased per processor.

DataMigrator for i is available to order as an add-on product for either the IBM DB2 Web Query for i Express Edition V2.1 (5733-WQE) or the IBM DB2 Web Query for i Standard Edition V2.1 (5733-WQS).

The DataMigrator for i code can only be obtained through PTF installation. The product is not available on the IBM i media set or as a download on the Entitled Software Support (ESS) website.

The DataMigrator for i capability can be enabled by first loading and installing the appropriate PTFs for DB2 Web Query for i (5733-WQX) and then installing 5733- WQX option 8 (#5108). The appropriate PTFs can be found on the DB2 Web Query for i web page

<http://www.ibm.com/developerworks/spaces/DB2WebQuery>

Note that DataMigrator for i uses a previously reserved option 8 (#5108) of DB2 Web Query for i (5733-WQX). If the feature's name on your system does not change after the PTFs are installed, do not be alarmed; adding option 8 (#5108) and the PTFs will still enable DataMigrator for i.

After the PTFs are applied and option 8 (#5108) is installed, DB2 Web Query must be restarted by using the ENDWEBQRY/STRWEBQRY or WRKWEBQRY CL commands. After this restart, DataMigrator for i is available for evaluation for 70 days. At the

end of the 70-day evaluation period, DataMigrator for i is disabled unless you order the DataMigrator for i product (5733-WQM) and receive and install the software license key. When 5733-WQM is ordered, the resulting software license key is for 5733-WQX option 8 (#5108).

The main interface for working with DataMigrator for i is through the Data Management Console, a component within DB2 Web Query Developer Workbench. To begin using DataMigrator for i with the Data Management Console, download to your PC and run the latest Developer Workbench client .exe files from the Web Query server. Launch the Data Management Console.

DB2 Web Query for i **DB2 Web Query Developer Workbench &** DB2 Web Query Developer Workben DB2 Web Query Developer Workben UnInstall DB2 WebQuery Developer \ Client for DB2 Web Query Developer Data Management Console

From this console you can start creating data flows and synonyms to define processes for extracting, transforming, and loading data.

**Note:** The 70-day evaluation period begins when DataMigrator for i is first accessed from the Data Management Console.

Summary of how to acquire DataMigrator for i:

- Install the code:
	- Install and apply the DataMigrator for i PTFs. PTF number are specified on

<http://www.ibm.com/developerworks/spaces/DB2WebQuery>

The PTFs are installed and applied for product ID 5733-WQX. After the PTFs are applied, the code is installed as 5733-WQX option 8 (#5108).

- After the code is installed through PTFs:
	- If you want to start the 70-day evaluation, access DataMigrator for i from the Data Management Console.
	- If you want to purchase entitlement for DataMigrator for i and acquire and install the permanent software license key:
		- i. Place the order for 5733-WQM DataMigrator for i.
		- ii. After the order is fulfilled, the software license key will be available on the ESS website and installed on your server for 5733-WQX option 8 (#5108).

For more information on using DataMigrator for i, see the DataMigrator for i documentation available on the DB2 Web Query for i wiki at

<http://www.ibm.com/developerworks/spaces/DB2WebQuery>

**Note:** A Developer Workbench user license is required to use the Data Management Console.

Refer to [212-114,](http://www.ibm.com/common/ssi/cgi-bin/ssialias?infotype=an&subtype=ca&appname=gpateam&supplier=897&letternum=ENUS212-114) dated April 24, 2012.

# <span id="page-3-1"></span>**Program number**

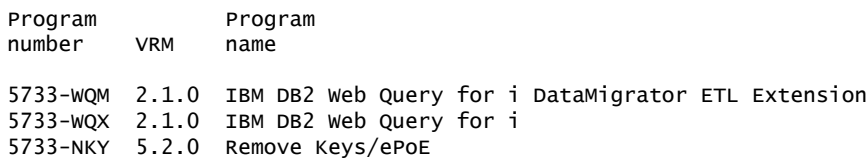

# **Product identification number**

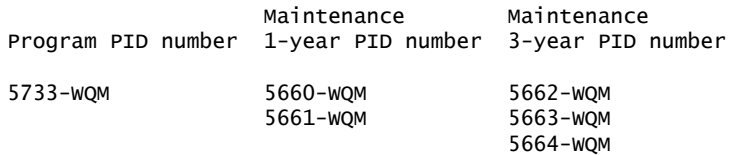

# **Offering Information**

Product information is available via the Offering Information website

<http://www.ibm.com/common/ssi>

### **Business Partner information**

If you are a Direct Reseller - System Reseller acquiring products from IBM, you may link directly to Business Partner information for this announcement. A PartnerWorld® ID and password are required (use IBM ID).

<https://www.ibm.com/partnerworld/mem/sla.jsp?num=215-056>

# <span id="page-3-2"></span>**Publications**

No publications are shipped with these programs.

# <span id="page-3-0"></span>**Technical information**

### **Specified operating environment**

# *Hardware requirements*

Refer to

<http://www.ibm.com/developerworks/spaces/DB2WebQuery>

### *Software requirements*

• IBM DB2 Web Query for i, V2.1.0, Standard or Express Edition

• IBM DB2 Web Query for i DataMigrator ETL Extension, V2.1.0

Visit the DB2 for i Technology Updates wiki on developerWorks® to learn more

<http://www.ibm.com/developerworks/ibmi/techupdates/db2>

For more details on software requirements, visit

<http://www.ibm.com/developerworks/ibmi/techupdates>

The program's specifications and specified operating environment information may be found in documentation accompanying the program, if available, such as a readme file, or other information published by IBM, such as an announcement letter. Documentation and other program content may be supplied only in the English language.

# *IBM Electronic Support*

The IBM Support Portal is your gateway to technical support. This includes IBM Electronic Support tools and resources, for software and hardware, to help save time and simplify support. The Electronic Support tools can help you find answers to questions, download fixes, troubleshoot, automate data collection, submit and track problems through the Service Request online tool, and build skills. All these tools are made available through your IBM support agreement, at no additional charge. Read about the Electronic Support portfolio of tools

<http://ibm.com/electronicsupport>

Access the IBM Support Portal

<http://ibm.com/support>

Access the online Service Request tool

<http://ibm.com/support/servicerequest>

### **Planning information**

#### *Packaging*

This program, not downloadable (except to download the PTFs), contains the applicable IBM license agreement and License Information, if appropriate, and will be presented for acceptance at the time of installation of the program. For future reference, the license and License Information will be stored in a directory such as LICENSE.TXT.

### **Security, auditability, and control**

These programs use the security and auditability features of the host hardware or software. The customer is responsible for evaluation, selection, and implementation of security features, administrative procedures, and appropriate controls in application systems and communication facilities.

### <span id="page-4-0"></span>**Ordering information**

### **5733-WQX - IBM DB2 Web Query for i**

No-charge Process Option features **Feature Feature** Non-Supply registration feature mumber IBM DB2 Web Query for i DataMigrator ETL Ext Reg 6801

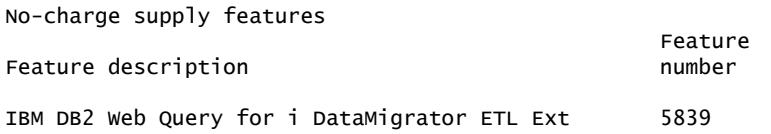

### **5733-WQM, 5660-WQM, 5661-WQM, 5662-WQM, 5664-WQM DataMigrator for i**

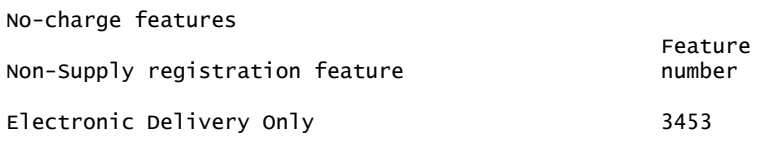

# **5733-WQM - IBM DB2 Web Query for i DataMigrator ETL Extension**

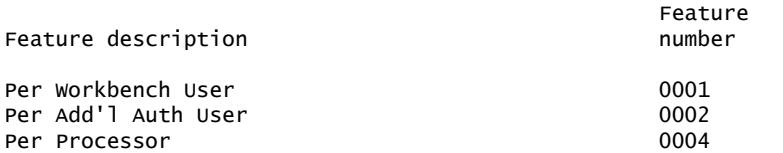

# **Remove keys/EPOES for transferred software (5733-NKY)**

# *No-charge features* **EPOE features**

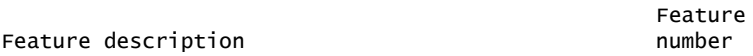

IBM DB2 Web Query for i DataMigrator ETL Extension 2860

# **IBM DB2 Web Query for i DataMigrator ETL Extension SWMA 1Y**

# *Charge features*

IBM DB2 Web Query for i DataMigrator ETL Extension Feature SWMA 1Y Registration/Renewal (5660-WQM) number

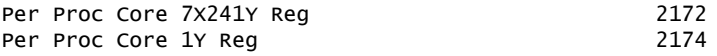

# **IBM DB2 Web Query for i DataMigrator ETL Extension SWMA 1Y After License**

#### *Charge features*

IBM DB2 Web Query for i DataMigrator ETL Extension Feature SWMA 1Y After License (5661-WQM)

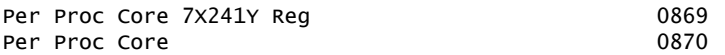

### **IBM DB2 Web Query for i DataMigrator ETL Extension SWMA 3Y Registration**

### *Charge features*

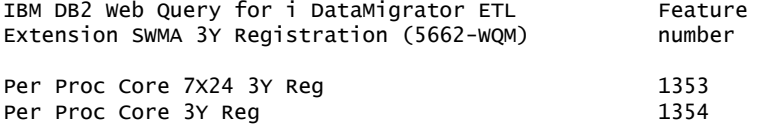

### **IBM DB2 Web Query for i DataMigrator ETL Extension SWMA 3Y Renewal**

#### *Charge features*

IBM DB2 Web Query for i DataMigrator ETL Feature Extension SWMA 3Y Renewal (5663-WQM) number

# **IBM DB2 Web Query for i DataMigrator ETL Extension SWMA 3Y After License**

#### *Charge features*

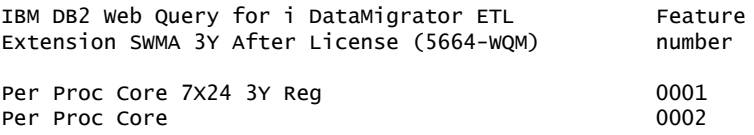

# <span id="page-6-0"></span>**Terms and conditions**

The information provided in this announcement letter is for reference and convenience purposes only. The terms and conditions that govern any transaction with IBM are contained in the applicable contract documents such as the IBM International Program License Agreement, IBM International Passport Advantage® Agreement, and the IBM Agreement for Acquisition of Software Maintenance.

#### **Licensing**

IBM International Program License Agreement including the License Information document and Proof of Entitlement (PoE) govern your use of the program. PoEs are required for all authorized use.

This software license includes Software Subscription and Support (also referred to as Software Maintenance).

#### **Agreement for Acquisition of Software Maintenance**

When a customer orders a license to the program other than via Passport Advantage, the IBM Agreement for Acquisition of Software Maintenance (Z125-6011) applies for Subscription and Support (also referred to as Software Maintenance) and does not require customer signatures.

These programs are licensed under the IBM Program License Agreement (IPLA) and the associated Agreement for Acquisition of Software Maintenance, which provide for support with ongoing access to releases and versions of the program. IBM includes one year of Software Subscription and Support (also referred to as Software Maintenance) with the initial license acquisition of each program acquired. The initial period of Software Subscription and Support (also referred to as Software Maintenance) can be extended by the purchase of a renewal option, if available. These programs have a one-time license charge for use of the program and an annual renewable charge for the enhanced support that includes telephone

assistance (voice support for defects during normal business hours), as well as access to updates, releases, and versions of the program as long as support is in effect.

### **License Information number**

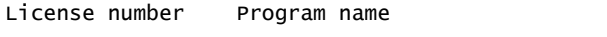

GC52-1390 IBM DB2 Web Query for i DataMigrator ETL Extension

The program's License Information will be available for review on the IBM Software License Agreement website

<http://www.ibm.com/software/sla/sladb.nsf>

### **Limited warranty applies**

Yes

#### **Limited warranty**

IBM warrants that when the program is used in the specified operating environment, it will conform to its specifications. The warranty applies only to the unmodified portion of the program. IBM does not warrant uninterrupted or error-free operation of the program or that IBM will correct all program defects. You are responsible for the results obtained from the use of the program.

IBM provides you with access to IBM databases containing information on known program defects, defect corrections, restrictions, and bypasses at no additional charge. For further information, consult the IBM Software Support Handbook found at

#### <http://www.ibm.com/support/handbook>

IBM will maintain this information for at least one year after the original licensee acquires the program (warranty period).

#### **Money-back guarantee**

If for any reason you are dissatisfied with the program and you are the original licensee, you may obtain a refund of the amount you paid for it, if within 30 days of your invoice date you return the program and its PoE to the party from whom you obtained it. If you downloaded the program, you may contact the party from whom you acquired it for instructions on how to obtain the refund.

For clarification, note that for programs acquired under any of IBM's On/Off Capacity on Demand (On/Off CoD) software offerings, this term does not apply since these offerings apply to programs already acquired and in use by you.

#### **Other terms**

### *Volume orders (IVO)*

Yes. Contact your IBM representative.

#### **IBM International Passport Advantage Agreement**

#### *Passport Advantage applies*

No

# **Usage restrictions**

Yes.

For additional information, refer to the License Information document that is available on the IBM Software License Agreement website

<http://www.ibm.com/software/sla/sladb.nsf>

# **Software Subscription and Support applies**

Yes. All distributed software licenses include Software Subscription and Support (also referred to as Software Maintenance) for a period of 12 months from the date of acquisition, providing a streamlined way to acquire IBM software and assure technical support coverage for all licenses. Extending coverage for a total of three years from date of acquisition may be elected.

While your Software Subscription and Support is in effect, IBM provides you assistance for your routine, short duration installation and usage (how-to) questions, and code-related questions. IBM provides assistance via telephone and, if available, electronic access, only to your information systems (IS) technical support personnel during the normal business hours (published prime shift hours) of your IBM support center. (This assistance is not available to your end users.) IBM provides Severity 1 assistance 24 hours a day, every day of the year. For additional details, consult your IBM Software Support Handbook at

<http://www.ibm.com/support/handbook>

Software Subscription and Support does not include assistance for the design and development of applications, your use of programs in other than their specified operating environment, or failures caused by products for which IBM is not responsible under this agreement.

### **IBM Operational Support Services -- SoftwareXcel**

No

### **System i® Software Maintenance applies**

No

# **Variable charges apply**

Yes

# **Educational allowance available**

Yes. A 15% education allowance applies to qualified education institution customers.

# **Statement of good security practices**

IT system security involves protecting systems and information through prevention, detection, and response to improper access from within and outside your enterprise. Improper access can result in information being altered, destroyed, or misappropriated or can result in misuse of your systems to attack others. Without a comprehensive approach to security, no IT system or product should be considered completely secure and no single product or security measure can be completely effective in preventing improper access. IBM systems and products are designed to be part of a comprehensive security approach, which will necessarily involve additional operational procedures, and may require other systems, products, or

# **IBM Electronic Services**

Electronic Service Agent $T^M$  and the IBM Electronic Support web portal are dedicated to providing fast, exceptional support to IBM Systems customers. The IBM Electronic Service Agent tool is a no-additional-charge tool that proactively monitors and reports hardware events, such as system errors, performance issues, and inventory. The Electronic Service Agent tool can help you stay focused on your company's strategic business initiatives, save time, and spend less effort managing day-to-day IT maintenance issues. Servers enabled with this tool can be monitored remotely around the clock by IBM Support, all at no additional cost to you.

Electronic Service Agent is designed to automatically and electronically report system failures and utilization issues to IBM, which can result in faster problem resolution and increased availability. System configuration and inventory information collected by the Electronic Service Agent tool also can be viewed on the secure Electronic Support web portal, and used to improve problem determination and resolution by you and the IBM support team. To access the tool main menu, simply type smitty esa main, and select Configure Electronic Service Agent. In addition, ESA now includes a powerful web user interface giving the administrator easy access to status, tool settings, problem information, and filters. For more information documentation on how to configure and use Electronic Service Agent, refer to

### <http://www.ibm.com/support/electronic>

The IBM Electronic Support portal is a single Internet entry point that replaces the multiple entry points traditionally used to access IBM Internet services and support. This portal enables you to gain easier access to IBM resources for assistance in resolving technical problems. The My Systems and Premium Search functions make it even easier for Electronic Service Agent tool-enabled customers to track system inventory and find pertinent fixes.

#### **Benefits**

Increased uptime: The Electronic Service Agent tool is designed to enhance the Warranty or Maintenance Agreement by providing faster hardware error reporting and uploading system information to IBM Support. This can translate to less wasted time monitoring the symptoms, diagnosing the error, and manually calling IBM Support to open a problem record. Its 24x7 monitoring and reporting mean no more dependence on human intervention or off-hours customer personnel when errors are encountered in the middle of the night.

Security: The Electronic Service Agent tool is designed to be secure in monitoring, reporting, and storing the data at IBM. The Electronic Service Agent tool is designed to securely transmit either via the Internet (HTTPS or VPN) or modem to provide customers a single point of exit from their site. Communication is one way. Activating Electronic Service Agent does not enable IBM to call into a customer's system.

For additional information, please refer to IBM Electronic Service Agent

### <http://www-01.ibm.com/support/esa/>

More accurate reporting: Because system information and error logs are automatically uploaded to the IBM Support center in conjunction with the service request, you are not required to find and send system information, decreasing the risk of misreported or misdiagnosed errors. Once inside IBM, problem error data is run through a data knowledge management system and knowledge articles are appended to the problem record.

Customized support: Using the IBM ID entered during activation, you can view system and support information in the My Systems and Premium Search sections of the Electronic Support website at

<http://www.ibm.com/support/electronic>

My Systems provides valuable reports of installed hardware and software using information collected from the systems by Electronic Service Agent. Reports are available for any system associated with your IBM ID. Premium Search combines the function of search and the value of Electronic Service Agent information, providing advanced search of the technical support knowledgebase. Using Premium Search and the Electronic Service Agent information that has been collected from your system, you are able to see search results that apply specifically to your systems.

For more information on how to use the power of IBM Electronic Services, contact your IBM Systems Services Representative, or visit

<http://www.ibm.com/support/electronic>

### <span id="page-10-0"></span>**Prices**

For additional information and current prices, contact your local IBM representative.

### **5733-WQX - IBM DB2 Web Query for i**

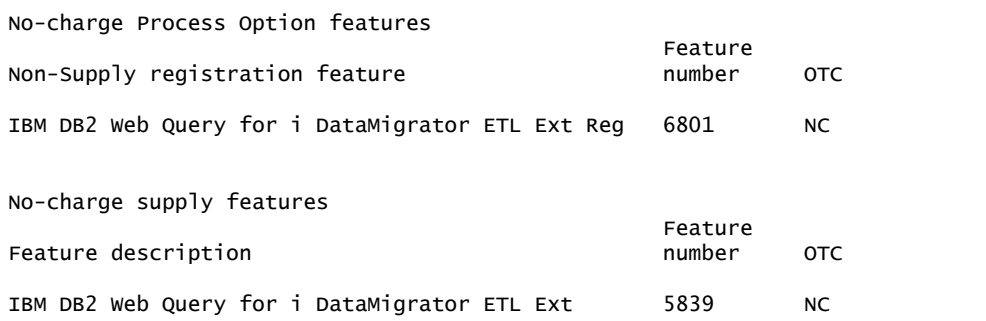

### **5733-WQM, 5660-WQM, 5661-WQM, 5662-WQM, 5664-WQM DataMigrator for i**

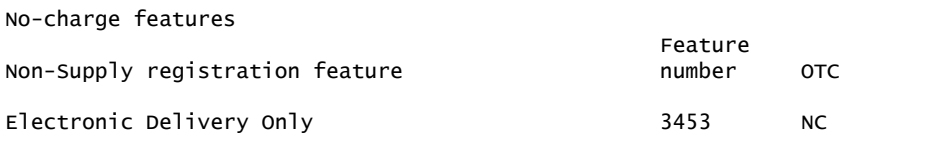

# **5733-WQM - IBM DB2 Web Query for i DataMigrator ETL Extension**

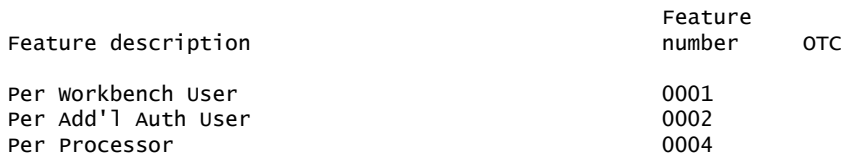

# *No-charge features* **EPOE features**

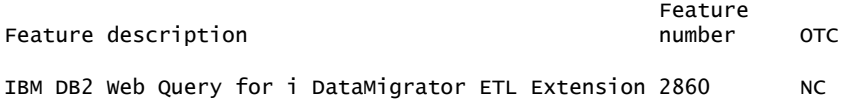

# **IBM DB2 Web Query for i DataMigrator ETL Extension SWMA 1Y**

# *Charge features*

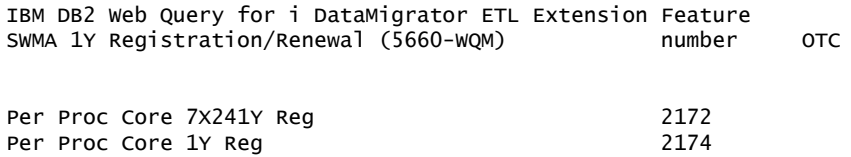

# **IBM DB2 Web Query for i DataMigrator ETL Extension SWMA 1Y After License**

# *Charge features*

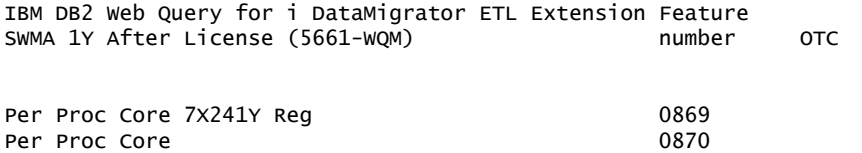

# **IBM DB2 Web Query for i DataMigrator ETL Extension SWMA 3Y Registration**

### *Charge features*

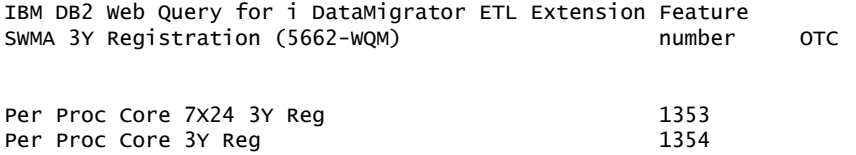

### **IBM DB2 Web Query for i DataMigrator ETL Extension SWMA 3Y Renewal**

# *Charge features*

IBM DB2 Web Query for i DataMigrator ETL Extension Feature SWMA 3Y Renewal (5663-WQM) and a state of the mumber of  $C$ 

#### *Charge features*

Per Proc Core

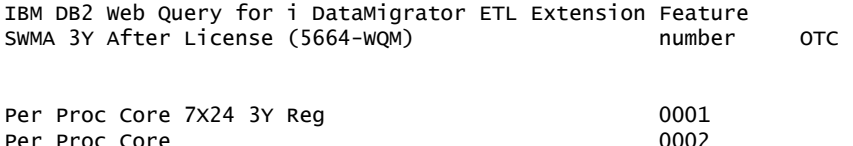

**Variable charges:** The applicable processor-based one-time charge will be based on the group of the designated machine on which the program is licensed for use. If the program is designated to a processor in a group for which no charge is listed, the charge of the next higher group listed applies. For movement to a machine in a higher group, an upgrade charge equal to the difference in the then-current charges between the two groups will apply. For movement to a machine in a lower group, there will be no adjustment or refund of charges paid.

#### **Pricing terms**

Prices in the following PDF prices link are suggested list prices on day of announcement for the U.S. only. They are provided for your information only. Dealer prices may vary, and prices may also vary by country. IBM list price does not include tax or shipping and is subject to change without notice.

[ENUS-215-056-LIST\\_PRICES\\_2015\\_02\\_24.PDF](http://www.ibm.com/common/ssi/cgi-bin/ssialias?infotype=AN&subtype=CA&appname=gpateam&supplier=897&letternum=ENUS215-056&attachment=ENUS-215-056-LIST_PRICES_2015_02_24.PDF)

# <span id="page-12-0"></span>**Order now**

To order, contact your local IBM representative or your IBM Business Partner.

To identify your local IBM Business Partner or IBM representative, call 800- IBM-4YOU (426-4968). For more information, contact the Americas Call Centers.

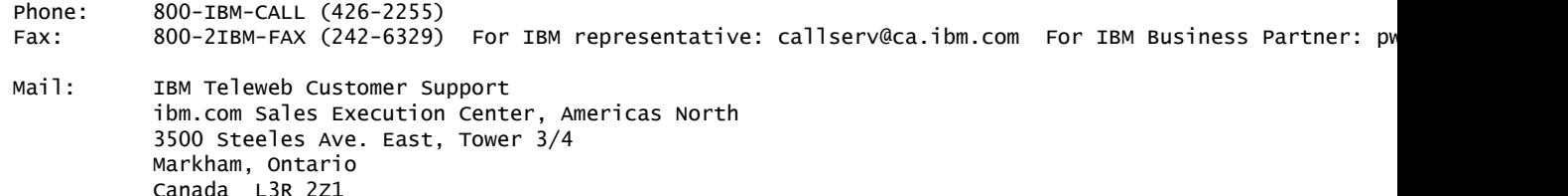

Reference: AE001

The Americas Call Centers, IBM's national direct marketing organization, can add your name to the mailing list for catalogs of IBM products.

**Note:** Shipments will begin after the planned availability date.

#### *Trademarks*

Power Systems and Electronic Service Agent are trademarks of IBM Corporation in the United States, other countries, or both.

IBM, DB2, Express, PartnerWorld, developerWorks, Passport Advantage and System i are registered trademarks of IBM Corporation in the United States, other countries, or both.

UNIX is a registered trademark of The Open Group in the United States and other countries.

Windows and Microsoft are trademarks of Microsoft Corporation in the United States, other countries, or both.

Other company, product, and service names may be trademarks or service marks of others.

# *Terms of use*

IBM products and services which are announced and available in your country can be ordered under the applicable standard agreements, terms, conditions, and prices in effect at the time. IBM reserves the right to modify or withdraw this announcement at any time without notice. This announcement is provided for your information only. Additional terms of use are located at

<http://www.ibm.com/legal/us/en/>

For the most current information regarding IBM products, consult your IBM representative or reseller, or visit the IBM worldwide contacts page

<http://www.ibm.com/planetwide/us/>